# Prüfungsarbeit

# Informationen und Hinweise

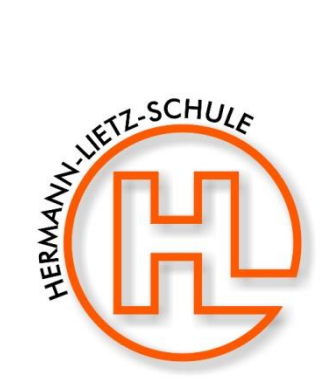

# **Inhaltsverzeichnis**

<span id="page-0-0"></span>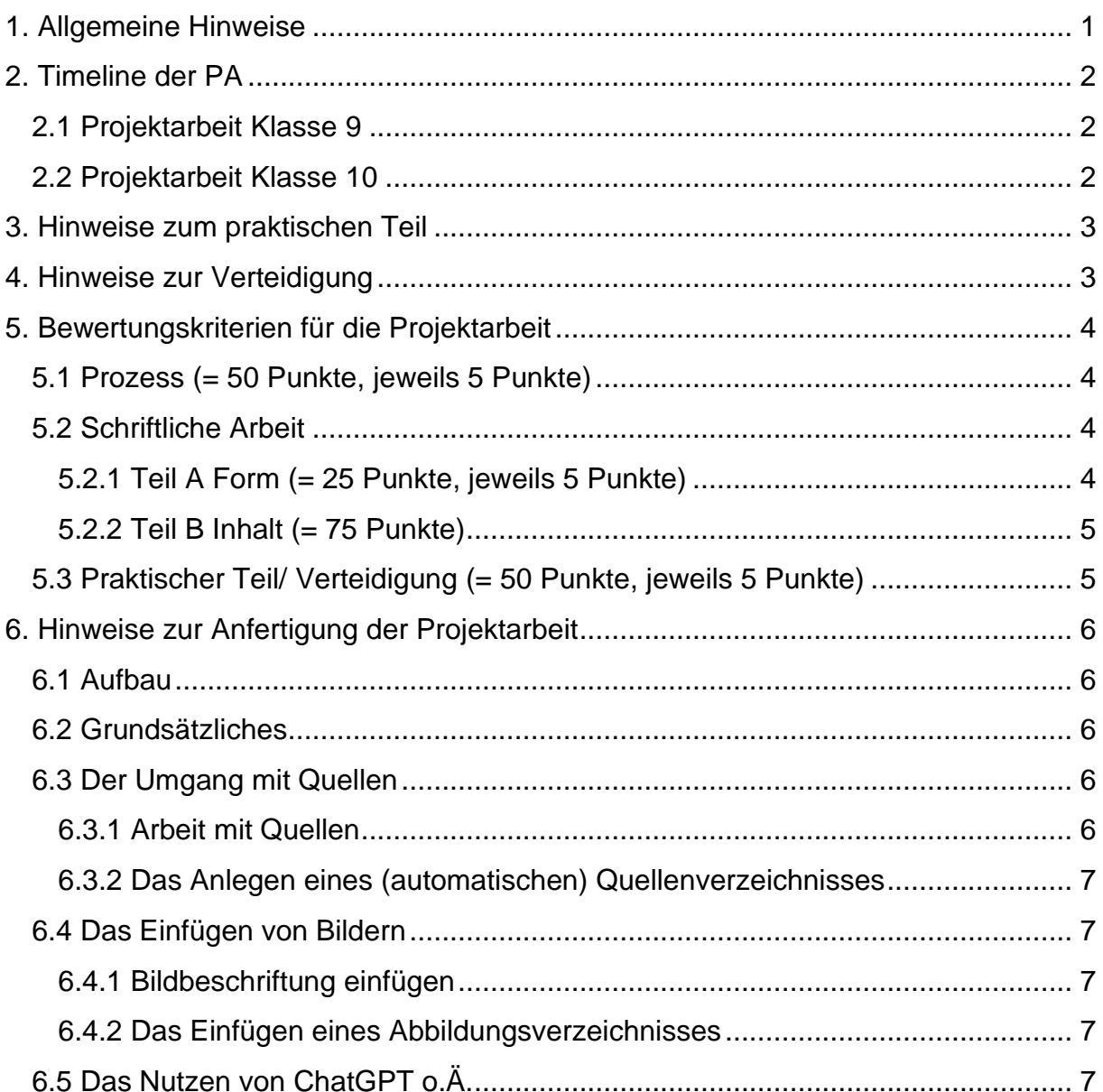

# **1. Allgemeine Hinweise**

Du hast die Aufgabe, im 2. Halbjahr der Klasse 9 und im 1. Halbjahr der Klasse 10 an deiner Projektarbeit zu schreiben. Folgende Hinweise sollen dir helfen, diese Aufgabe bestmöglich zu bewältigen und dir zugleich zeigen, welche Erwartungen mit einer solchen Arbeit verknüpft sind!

#### **Bewertung der Projektarbeit als Teil der Prüfungen für die Mittlere Reife**

Bewertet werden:

- 1. Prozess
- 2. schriftliche Arbeit
- 3. praktischer Teil und Präsentation

Bei der Bildung der Gesamtnote fließen die Teile 1, 2 und 3 zu gleichen Teilen ein.

#### **Die Note der Projektarbeit (PA) wird im Zeugnis ausgewiesen und ist ein wichtiger Bestandteil deines Realschulabschlusses.**

Die Prüfungen in den Fächern Deutsch, Mathematik und der 1. Fremdsprache (Englisch) sind jedoch nicht ersetzbar.

Der Projektarbeit ist dein ausgefülltes und unterschriebenes Berichtsheft beizufügen. Dies kann digital geführt werden, um dein Prozess effektiver zu protokollieren.

Eine Projektarbeit zu schreiben kann und soll Spaß bereiten. Habe den Mut, deine Betreuer anzusprechen; sie sind gern bereit zu helfen, soweit sie können.

Alle Termine und Vorlagen, einschließlich einer Wordvorlage für die Projektarbeit sowie Formatierungshinweise findest du auf:

#### http://haubinda.net

Es wird dringend empfohlen, dass alle Schüler\*innen mit der heruntergeladenen Version von Word arbeiten, die von der Schule über das 365-Konto zur Verfügung gestellt wird. Dies erspart mühevolle Kleinarbeit beim Zusammenfügen.

#### **Ein gutes Gelingen und auch Freude bei der Arbeit!**

# <span id="page-2-0"></span>**2. Timeline der PA**

#### <span id="page-2-1"></span>**2.1 Projektarbeit Klasse 9**

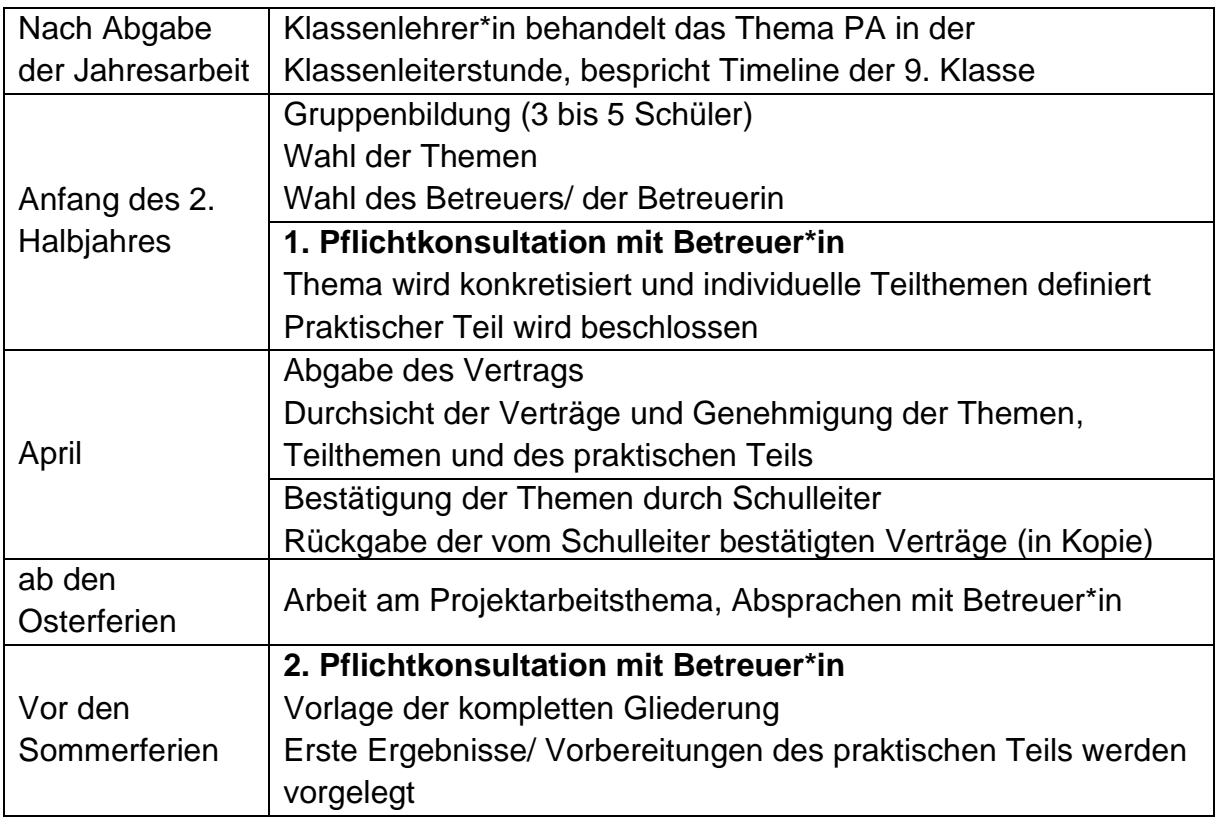

#### <span id="page-2-2"></span>**2.2 Projektarbeit Klasse 10**

An den Projekttagen wird mit dem/der Klassenlehrer\*in (NICHT mit dem/der Betreuer\*in) an der PA gearbeitet. Konsultationen sind in dieser Zeit nicht möglich. Klassenübergreifende Gruppen können sich nach Absprache in einer Klasse treffen.

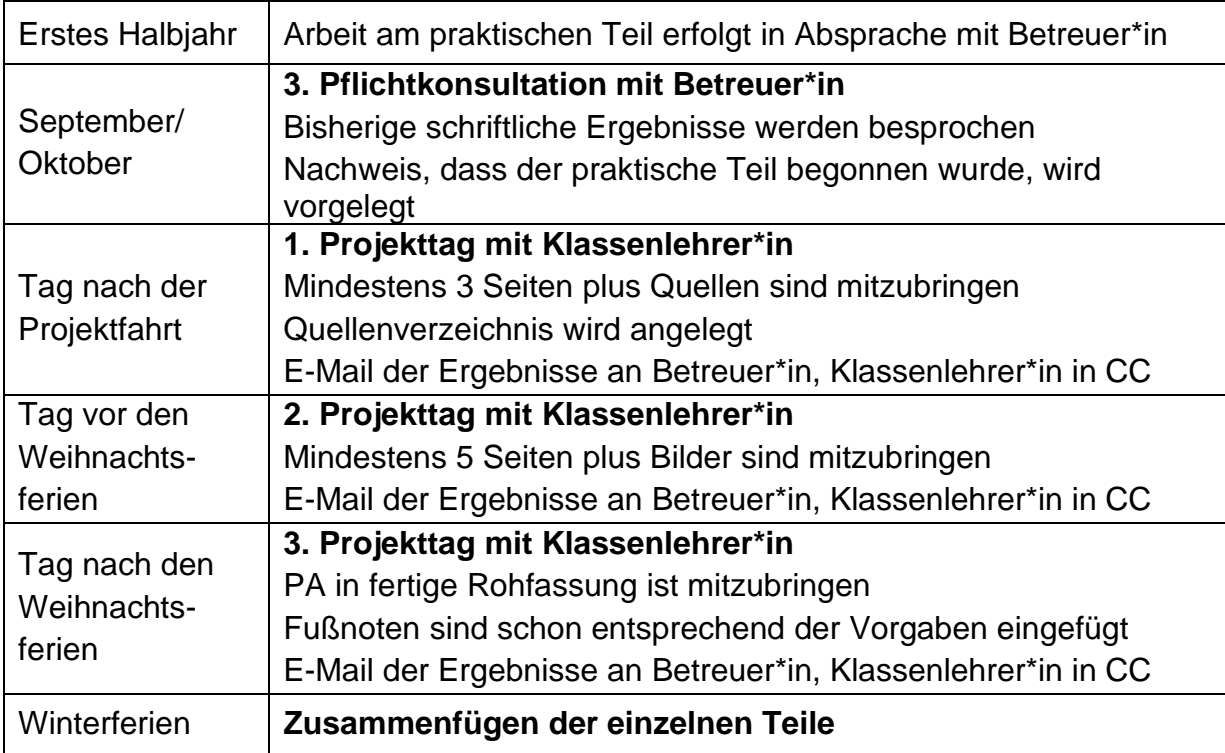

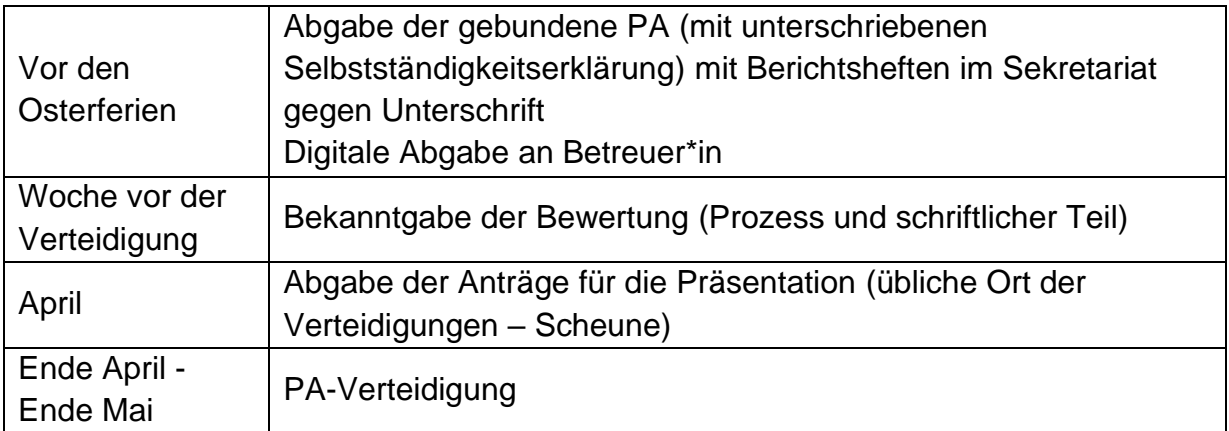

# <span id="page-3-0"></span>**3. Hinweise zum praktischen Teil**

Der praktische Teil soll so geplant werden, dass er im ersten Halbjahr der 10. Klasse erledigt ist. So gibt es keine Überschneidungen mit dem Prüfungsstress. Es wird auf jeden Fall erwartet, dass du zur 3. Pflichtkonsultation Ergebnisse vorlegst.

Es ist wichtig, dass der praktische Teil einen Zweck erfüllt. Der Kreativität sind fast keine Grenzen gesetzt. Möglich wäre z. B.:

- ein schriftliches Produkt: Infobroschüre, Kochbuch, Reiseführer, …
- ein Gegenstand: Modell, Kunstwerk, Hörspiel, Film, Spiel, Fotoserie, …
- ein Event: Theaterstück, Projekt mit Kindern/ Jugendlichen, Gilde, Aktion, …

# <span id="page-3-1"></span>**4. Hinweise zur Verteidigung**

Schwerpunkte der Präsentation:

- Vorstellung des praktischen Teils
- Kreative Umsetzung der Inhalte der schriftlichen Dokumentation
- Reflexion des Arbeitsprozesses, Selbstreflexion
- keine reine inhaltliche Wiedergabe der schriftlichen Dokumentation
- Gestaltung des Präsentationsraumes
- Befragung durch die Kommission Fragen zum Thema und/ oder Prozess

Ort, Zeit, Dauer der Verteidigung:

- Durchführung nach gesondertem Plan in der Scheune
- Nach Absprache kann die Verteidigung in einem anderen Raum oder auch außerhalb der Schule stattfinden
- pro Schüler ca. 7 Minuten, jedoch nicht länger als 30 (bei 5 Ss 40) Minuten
- plant ausreichend Vorbereitungszeit ein sei mindestens 30 Minuten vor dem Termin vor Ort

Vor der Präsentation

- Setze dich vorher noch einmal gründlich mit deiner Arbeit auseinander
- Vorbereitung eines Stichpunktzettels mit wesentlichen inhaltlichen Absichten
- Übe zu Hause das freie Sprechen anhand des Stichpunktzettels
- Überprüfe rechtzeitig technische Hilfsmittel Verbindung Beamer/ Rechner

# <span id="page-4-0"></span>**5. Bewertungskriterien für die Projektarbeit**

#### <span id="page-4-1"></span>**5.1 Prozess (= 50 Punkte, jeweils 5 Punkte)**

- 1. Themenfindung (5)
	- Formulierung einer Problemstellung
	- keine Einwort-Themen
- 2. Ideensammlung (5)
	- Entwicklung eigener Ideen
- 3. Gliederung (5)
	- Aufbau der Arbeit, inhaltliche **Eingrenzung**
	- Arbeitsverteilung und Arbeitsschritte
- 4. Zeitmanagement (5)
	- eigenständiges Zeitmanagement
- 5. Praktischer Teil (5)
	- Idee eines praktischen Teils
	- grobe Umsetzungsschritte zur Verwirklichung des praktischen Teils
- 6. Recherche (5)
	- Recherche verschiedener Quellen (gedruckt und digital)
	- Auswahl geeigneter Quellen
- 7. Treffen (5)
	- zuverlässiges Erscheinen
	- inhaltlich vorbereitet
	- Dokumentation im Berichtsheft
- 8. Umsetzung der Hinweise des Betreuers/ der Betreuerin (5)
- 9. Textarbeit (5)
	- Vorzeigen von Texten/ Textentwürfen
	- Fortschritt der Arbeit erkennbar
- 10. Zusammenarbeit (5)
	- Team- und Kompromissfähigkeit
	- gemeinsame Absprachen
	- gegenseitige Unterstützung

# <span id="page-4-2"></span>**5.2 Schriftliche Arbeit**

#### <span id="page-4-3"></span>**5.2.1 Teil A Form (= 25 Punkte, jeweils 5 Punkte)**

- 1. Formale Vollständigkeit (5)
	- eine Arbeit ist gebunden abzugeben
	- Deckblatt, Inhaltsverzeichnis, Einleitung, Hauptteil, Quellen- und Literaturverzeichnis, Abbildungsverzeichnis, Selbständigkeitserklärung in dieser Reihenfolge vorhanden
	- Deckungsgleichheit der Seitenzahlen
- 2. Formatierung (5)
	- Vorgaben bzgl. Schriftart, Schriftgröße, Zeilenabstand, Textausrichtung, Seitenränder, Fußund Kopfzeile beachten
	- Deckblatt entsprechend der Vorgabe
- 3. Quellen- und Literaturverzeichnis(5)
	- gedruckte Quellen alphabetisch nach Autor auflisten
	- Internetquelle alphabetisch nach Autor auflisten (bei Quellen ohne Autor wird die Organisation angegeben)
	- Fußnoten entsprechen bzgl. Schriftart, -größe und -farbe den Vorgaben
- 4. Abbildungsverzeichnis (5)
	- Abbildungen im Hauptteil mit Bildunterschriften durchnummerieren
	- Abbildungsquelle nach Erscheinen der Abbildung in der Arbeit mit Seitenzahl auflisten
- 5. Veranschaulichung (5)
	- Bezug zwischen Abbildung und Text vorhanden
	- einheitliche Anordnung
	- Abbildungsqualität (Größe, Schärfe)

#### <span id="page-5-0"></span>**5.2.2 Teil B Inhalt (= 75 Punkte)**

- 1. Inhaltsverzeichnis (5)
	- sinnvolle Einteilung in Kapitel und **Abschnitte**
	- Überschriften der Kapitel und Abschnitte im Nominalstil
	- mit Seitenzahlen
- 2. Einleitung (5)
	- eindeutige Zielformulierung
	- Aufteilung der Schwerpunkte unter den Gruppenmitgliedern
	- Formulierung einer Frage-/ Problemstellung
- 3. Systematischer Aufbau (5)
	- einzelne Abschnitte und Kapitel bauen aufeinander auf
	- ein Roter Faden ist erkennbar
- 4. Inhaltlicher Aufbau der Kapitel (10)
	- detaillierte Formulierung von Überschriften/ Teilüberschriften
	- Text widerspiegelt Überschrift
	- Umfang eines Teilthemas muss mindestens 10 Zeilen betragen
- 5. Fachliche Richtigkeit (15)
	- inhaltliche Vollständigkeit
	- frei von sachlichen Fehlern, Rechenfehlern und Widersprüchen
- 6. Nachweis der Informationen (5)
	- mindestens nach jedem Teilthema muss/müssen die Quelle(n) in Fußnoten angegeben werden
	- diese entsprechen der Auflistung im Quellenverzeichnis
- 7. Umgang mit Quellen (10)
	- vielseitige Recherche unterschiedlicher Medien (mindestens eine gedruckte Quelle)
	- wesentliche Informationen filtern und in eigenen Worten wiedergeben
- 8. Schluss (10)
	- Zusammenfassung der wichtigsten **Inhalte**
	- Fazit/ eigene Meinung mit Bezug zur **Einleitung**
- 9. Rechtschreibung (5)
	- richtige Orthografie und Zeichensetzung
- 10. Ausdruck (5)
	- angemessener sprachlicher Stil in Bezug auf Wortwahl und Satzbau
	- ggf. Fachbegriffe erläutern

#### **Liegt ein Plagiat von 60% oder mehr vor, werden inhaltlich 0 Punkte erteilt!**

# <span id="page-5-1"></span>**5.3 Praktischer Teil/ Verteidigung (= 50 Punkte, jeweils 5 Punkte)**

#### **Präsentation des praktischen Teils**

- 1. Kreativität (5)
	- Zweck des praktischen Teils
	- Originalität
- 2. Planung (5)
	- Zeit, Material, Ablauf, Methoden
- 3. Umsetzung (5)
	- Fortschritt erkennbar
	- zeitnahe Lösung von eventuell auftretenden Problemen
- 4. Aufwand (5)
- 5. Dokumentation (5)
	- Dokumentation des praktischen Teils (mündlich oder schriftlich)
	- kritische Reflexion (mdl. oder schriftl.)
- 6. Sprechweise (5)
	- frei, dem Anlass angemessen
	- grammatisch korrekt

7. Veranschaulichung (PPP, Plakate, Schauspiel, Raumdekoration etc.) (5)

- optisch ansprechend und/ oder entsprechend der Gestaltungsnormen
- Texte entsprechend geltender Grammatik und Rechtschreibung
- 8. Logische Gliederung (5)
	- inhaltlich logisch
	- zeitlich ausgewogen
- 9. Sachlich richtige Darstellung (5)
- 10. Auftreten und Eingehen auf Zuhörer (5)
	- dem Anlass entsprechendes Äußeres
	- Körpersprache
	- Eingehen auf Zuhörer durch evtl. Blickkontakt, Fragen an Zuhörer etc.

# <span id="page-6-0"></span>**6. Hinweise zur Anfertigung der Projektarbeit**

Alle Vorlagen und Termine: http://haubinda.net/aktuelles/jahresarbeiten

#### <span id="page-6-1"></span>**6.1 Aufbau**

- Deckblatt
- Inhaltsverzeichnis
- Abhandlung (gemeinsame Einleitung, alle Hauptteile, gemeinsamer Schluss)
- Quellen- und Literaturverzeichnis
- Abbildungsverzeichnis
- Selbstständigkeitserklärung, von jedem unterschrieben

#### <span id="page-6-2"></span>**6.2 Grundsätzliches**

- der Umfang ist von der Themenstellung abhängig und mit dem/ der Betreuer\*in abzusprechen (mind. 7 Seiten, max. 10 Seiten inkl. Abbildungen pro Schüler)
- die PA der 10. Klasse muss einen praktischen Teil enthalten
- DIN A4- Format, hochkant, weißes Papier
- Computerausdruck, gebunden
- einseitig geschrieben, 1,5-zeilig, Blocksatz, Schrift: Arial, schwarz, 12pt
- Überschrift 1: 14pt, Überschrift 2: 14pt, Überschrift 3: 12pt; Arial, fett, schwarz
- Seitenränder: oben 2,5 cm, unten 2,0 cm, rechts 2,5 cm, links 2,5 cm
- Kopfzeile: links Thema der Arbeit in Kurzform; Mitte Nachnamen der Schüler; rechts – Seitenzahl
- Deckblatt und Inhaltsverzeichnis ohne Seitennummerierung, das heißt die Einleitung ist (nach einem Abschnittswechsel) Seite 1
- Bildunterschriften und Fußnoten: Arial 10pt, schwarz, nicht unterstrichen
- Fußnoten: Nummerierung fortlaufend, deutsche Zitierweise (www.scribbr.de/category/deutsche-zitierweise/) Internetquelle: Vgl. Autorennachname, Erscheinungsjahr Buchquellen: Vgl. Autorennachnamen, Erscheinungsjahr, Seitenzahl Quellen der direkten Zitate werden angegeben ohne Vgl.
- direktes Zitat: in Anführungszeichen ab 3 Zeilen – links und rechts je um 1,5cm eingerückt
- Hervorhebungen: kursiv
- ein Exemplar pro Gruppe ist gebunden abzugeben
- Eine digitale Version ist dem/der Betreuer\*in per Email zu schicken
- ein Exkursionstag ist in Absprache mit Betreuer\*in und Klassenlehrer\*in möglich, entweder in Vorbereitung auf den praktischen Teil oder zum Erstellen des schriftlichen Teils

#### <span id="page-6-3"></span>**6.3 Der Umgang mit Quellen**

#### <span id="page-6-4"></span>**6.3.1 Arbeit mit Quellen**

Wikipedia darf nicht als einzige Quelle benutzt werden, ist aber ein guter Startpunkt für die Recherche. Zudem muss eine gedruckte Quelle (Buch, Zeitschrift, Online-PDF) vorhanden sein. Du sollst darauf achten, seriöse Quellen zu verwenden, z.B. Museumswebseiten, die Bundespolitische Bildung (bpb), Planet Wissen, Spiegel, …

- 1. Lies dir die Quelle durch
- 2. Notiere den Link der Quelle/ die Buchseite für dein Quellenverzeichnis
- 3. Während des Durchlesens schreibe dir Stichpunkte auf
- 4. Schließe die Quelle
- 5. Schreibe deinen eigenen Text

#### <span id="page-7-0"></span>**6.3.2 Das Anlegen eines (automatischen) Quellenverzeichnisses**

Alle Quellen werden in einer gemeinsamen Liste alphabetisch nach Autoren gelistet. Als Vorlage dient entweder www.scribbr.de/category/deutsche-zitierweise/ oder die automatische Wordformatvorlage "Chicago".

Bücher: Nachname, Vorname des Autors: Buchtitel, Druckort: Verlag, Jahr, Seiten.

Webseiten: Nachname, Vorname des Autors: Überschrift der Seite/ des Artikels, in: Name der Webseite (z. B. spiegel.de), Jahr, Weblink, abgerufen am Datum.

Sollte kein Autor auffindbar sein, auch nicht im Impressum, solltest du dich fragen, ob die Seite seriös ist, z.B. Nachrichtenmagazin statt Onlineshop. Dann schreibst du die Organisation/ Webseite als Autor (z. B. Spiegel). Sollte das Jahr nicht auffindbar sein, auch nicht im Impressum, nutze das aktuelle Jahr.

Im Reiter "Referenzen" kann man unter "Quellen verwalten" neue Quellen anlegen und ein automatisches Quelleverzeichnis anlegen lassen. Dies ist bei vor allem bei mehreren Quellen sinnvoll.

#### <span id="page-7-1"></span>**6.4 Das Einfügen von Bildern**

Bilder aus dem Internet darf man nicht einfach so verwenden. Bilder, die du unter Angabe der Quelle benutzen darfst, findest du z.B. bei Wikipedia oder Pixabay. Natürlich darfst du deine eigenen Fotos nutzen.

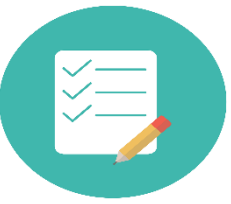

*Abbildung 1: Checkliste (Pixabay, 2024)*

#### <span id="page-7-2"></span>**6.4.1 Bildbeschriftung einfügen**

Bilder brauchen eine Bildunterschrift. Diese kann mit der Quelle in Klammern ergänzt werden ("Wikipedia, 2024" oder "Lietz, 2024"). Diese Quelle muss unbedingt in deinem Quellenverzeichnis sein.

Bild und Bildunterschrift sollen aneinander gruppiert werden, damit sie sich gemeinsam verschieben, wenn du an der Formatierung arbeitest:

Bild einfügen; Textumbruch passend einstellen ("oben und unten"/ "Quadrat"); Beschriftung einfügen; Textbox anklicken; Strg-Taste gedrückt halten; Bild anklicken; somit sind beide Objekte markiert; rechte Mausklick – "Gruppieren"

#### <span id="page-7-3"></span>**6.4.2 Das Einfügen eines Abbildungsverzeichnisses**

Im Abbildungsverzeichnis werden Bildquellen fortlaufend wie in der Arbeit mit Seitenzahl angegeben. Ausschließlich die direkte Bildquelle wird angeben (kein Google- oder Bing-Link) und auch Hyperlinks (blau und unterstrichen) werden entfernt.

Wenn du den Autor mit in der Bildbeschriftung angibst, musst du die Quellen nicht extra im Abbildungsverzeichnis angeben, sofern diese in deinem Quellenverzeichnis angegeben werden (Pixabay bedarf keine weiteren Quellenangaben).

#### <span id="page-7-4"></span>**6.5 Das Nutzen von ChatGPT o.Ä.**

- Themen und Unterthemen bzw. Fragen/ Ideen für eine Gliederung entwickeln
- Texte umschreiben wenn du den wissenschaftlichen Text deiner Quelle nicht so gut verstehst, kannst du den Text einfacher schreiben lassen
- Ideen für den Übergang zwischen den einzelnen Teilen entwickeln
- Feedback zu deinem Text erhalten (auch www.scribbr.de/rechtschreibpruefung)

Denke aber daran, dass dein Text von dir stammen soll und nicht von ChatGPT. Die Ergebnisse deines Chats sollst du immer auf Authentizität überprüfen. Oft werden Quellen vorgeschlagen, die es nicht gibt!